## **Durham Personal Computer Users' Club Newsletter Page 1 E MONITO Nov 2021**

Durham Personal Computer Users' Club Newsletter

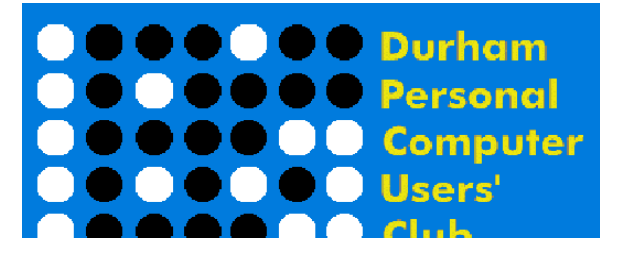

#### **Oct Prize List**

Our Prize list is of course missing this month due to our inability to have a general meeting at the church.

Hope all are doing well and staying safe in this COVID infection time!

 **Please visit the Club Web Page for all the latest links and information** <http://www.durhampc-usersclub.on.ca/>

#### **INSIDE THIS ISSUE**

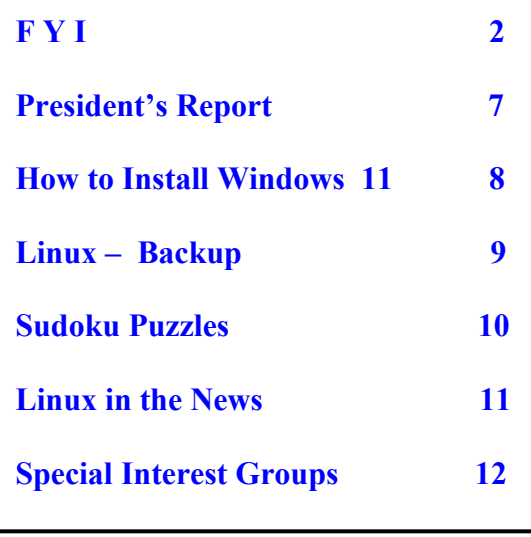

# **Next Meeting**

## **Bitwarden Password Manager**

 **By John Kennedy**

 **On ZOOM - Thursday,Nov 11 2021 7:00PM** 

# **Durham Personal Computer Users' Club Newsletter Page 2 FYI - By Dan Delong**

#### **Amazon Smart Switch \$20 CAD**

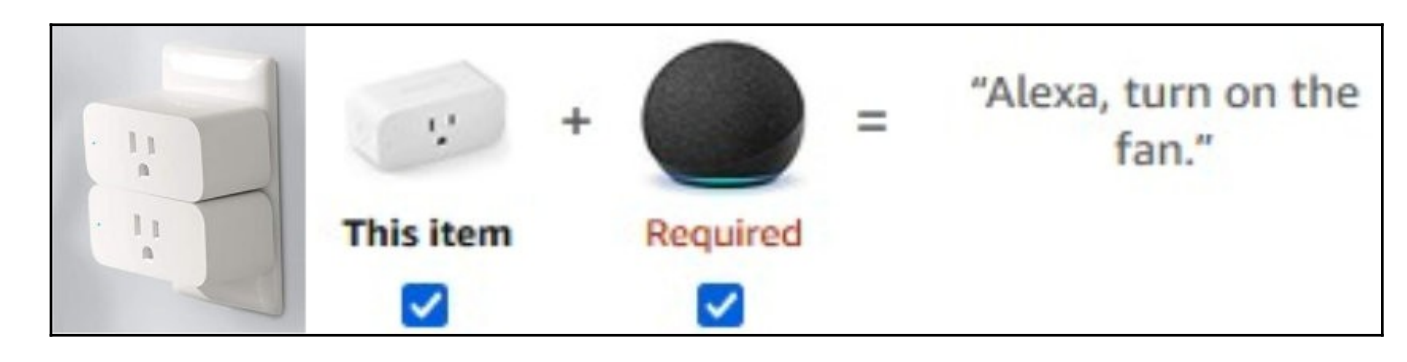

*[This is a follow-up item to last month's online Zoom presentation, about "IoT in the Home", by Judy Taylour.]* **Smart Switch** can send spoken ON/OFF voice commands to any outlet. Examples might include, "*Alexa, start coffee.*" – "*Alexa, turn on fan.*" – "*Alexa, turn on kitchen lights*." This new, more compact, design allows two Smart Switches to fit into one duplex. For \$90, customers can buy a Smart Switch bundled with Alexa.

### [https://www.amazon.ca/Amazon-Smart-Plug-works-Alexa/dp/B077Y7TBHQ/](https://www.amazon.ca/Amazon-Smart-Plug-works-Alexa/dp/B077Y7TBHQ/ref=zg_bs_electronics_25) ref=zg bs electronics 25

Wyze and Blink sell reasonably priced camera door bells, both wired and wireless.

#### **Teslas are subject to subliminal messaging**

Inserting subjective images into television's fast flickering frames, was made illegal decades ago, because subliminal messaging worked. Back then, inserting just one frame, intermittently, into a 30 frames per second video stream, could increase the likelihood that a viewer would act upon suggestions made by the image… usually to buy something, like a cosmetic, or a food product. Tesla vehicles, when driving on "autopilot" use cameras to "watch" for safe passage, traffic signs, and for posted speed limits.

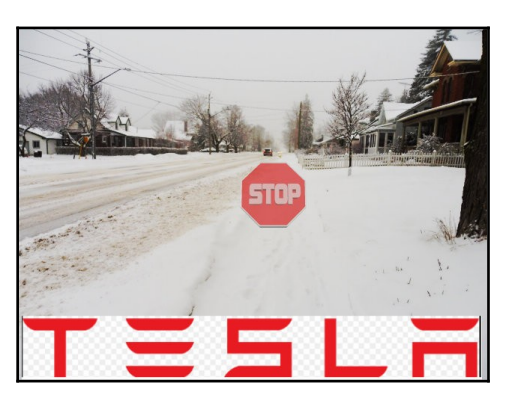

Researchers, in more than one country, have "tricked" some cars into taking action by projecting a very brief image onto the roadway, onto nearby trees, or by inserting fake traffic sign images onto digital billboard displays. The image of a stop sign, displayed for less that half a second, caused the car to stop, suddenly. Hacking into billboards is not that hard, and could cause awful traffic jams... or accidents. Standing on a bridge, or by the side of the road, and flashing a new higher road speed image, on the roadway, or overlaid on an object near the road, could cause a high speed accident. **LIDAR**, which the Tesla does not use, is immune to such projected visual images, but is quite expensive to install on cars. **[Tesla](https://www.theverge.com/2021/10/25/22744629/tesla-autopilot-secret-response-nhtsa-investigation)**, in answer to the NHTSA, may have, by now, updated the software responsible for this unfortunate hack.

<https://www.wired.com/story/tesla-model-x-autopilot-phantom-images/>

## **Durham Personal Computer Users' Club Newsletter Page 3**

## **Rogers/Fido Phone Repair Services**

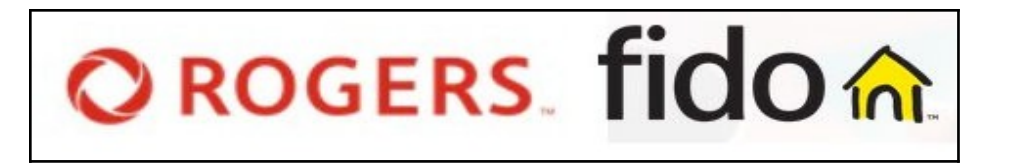

Fifteen repair locations have opened, with Ajax, Oshawa, and Whitby among these first shops to offer fixes to batteries, cameras, ports, water damage, speakers, screens or housings, along with software alterations. Repairs are guaranteed for 90 days, and prices vary, although the labour charge should be consistent throughout. Both, Fido and Rogers customers will have a mail-in option, while walk-ins may get a courtesy phone if fixes take too long. Two other independent phone repair businesses are mentioned in the article.

<https://mobilesyrup.com/2021/10/20/rogers-and-fido-add-repair-centers-to-15-stores-across-canada/>

## **Sandworm – cyber war shades of DUNE**

A team of highly skilled, Kremlin sponsored hackers, located in the Ukraine, have already caused billions of dollars of damage, to banks, utility companies, and governments. **Sandworm** is the name given to this team (to those who created the damaging **NotPetya** attacks about three years ago). Andy Greenberg's, soon to be released, book "*Sandworm: A new Era of Cyberwar and the Hunt for the Kremlin's Most Dangerous Hackers*", covers the subject in detail. For those who still order from Amazon, the Canadian hard cover price is \$36.93, with a less expensive paperback version, and a much less expensive

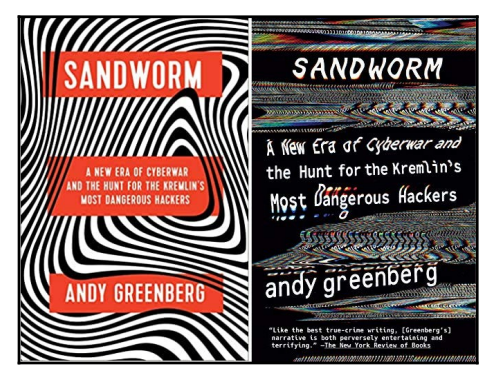

Kindle version, also for sale starting on November 5th. The website offers several pages of the book, as 'teaser' material, for free… all extremely interesting and believable, in a writing style comparable to a crime novel mystery.

#### <https://www.amazon.ca/gp/product/B07GD4MFW2>

[The **[National Rifle Association](https://www.wired.com/story/nra-ransomware-hack-sanctions-payment/)** (NRA) is a recent victim of suspected ransom ware, originating from Russian soil.]

#### **Google AI – reverse engineers speadsheets**

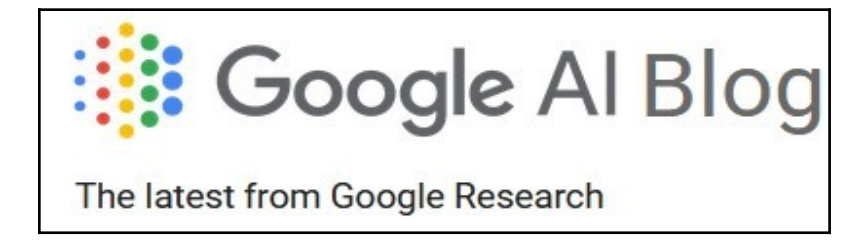

Spreadsheet number fields, and headers for columns, are created by entering data as numerical values or text headings, and establishing hidden formulae to create new sets of numbers for generated columns. How does one check, or validate, those calculations, since the formulae may no longer be shown in the printed, or the screen, output? **Google Sheets** now has the ability to, not only, fill-in missing cells, but recreate the formulae used to generate parts of the spreadsheet originally created by a hidden formula. The process is known as: -

"[SpreadsheetCoder: Formula Prediction from Semi-structured Context"](https://proceedings.mlr.press/v139/chen21m.html). <https://ai.googleblog.com/2021/10/predicting-spreadsheet-formulas-from.html>

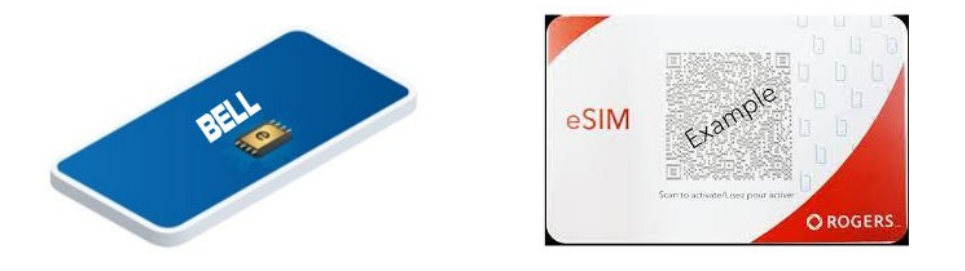

Malaysia appears (on first reading of this article) to be the first country replacing physical SIMs with virtual SIMs (a.k.a. embedded SIMs). The American company initiating this move, **Digi**, has a long history in the wireless communications field. An eSIM can be downloaded like any other app, using an individual account link or a QR code. Most capable devices can download one, two, or sometimes more eSIMs, and switch between them in settings. In other words, the extra eSIMS can be transferred to other devices, including a smart watch, providing data and connectivity. As with current prepaid and post-paid service, you must select a cellular plan, or a data plan (or both) for each eSIM. A 10GB post-paid plan in Malaysia costs the equivalent of \$12 CAD per month (and \$18 for 30GB). **Digi's AirSIM** is an extra cost way to use the same phone line on your smart watch, for \$3 per month). **Digi** is poised to bring this technology to any country. Until reading this article, I had no idea that eSIMs were available in Canada. **Rogers** will install one for \$10 on certain iPhones; **Telus/Koodoo** has them for Android as well; and **Bell** started using them two years ago. **[M14](https://www.mi4canada.com/dual-sim-phones/)** sells dual eSIM phones in Canada. My guess… None of Canada's Big Three will reduce the price of an eSIM vs. a physical SIM.

<https://www.digi.com.my/devices/esim>

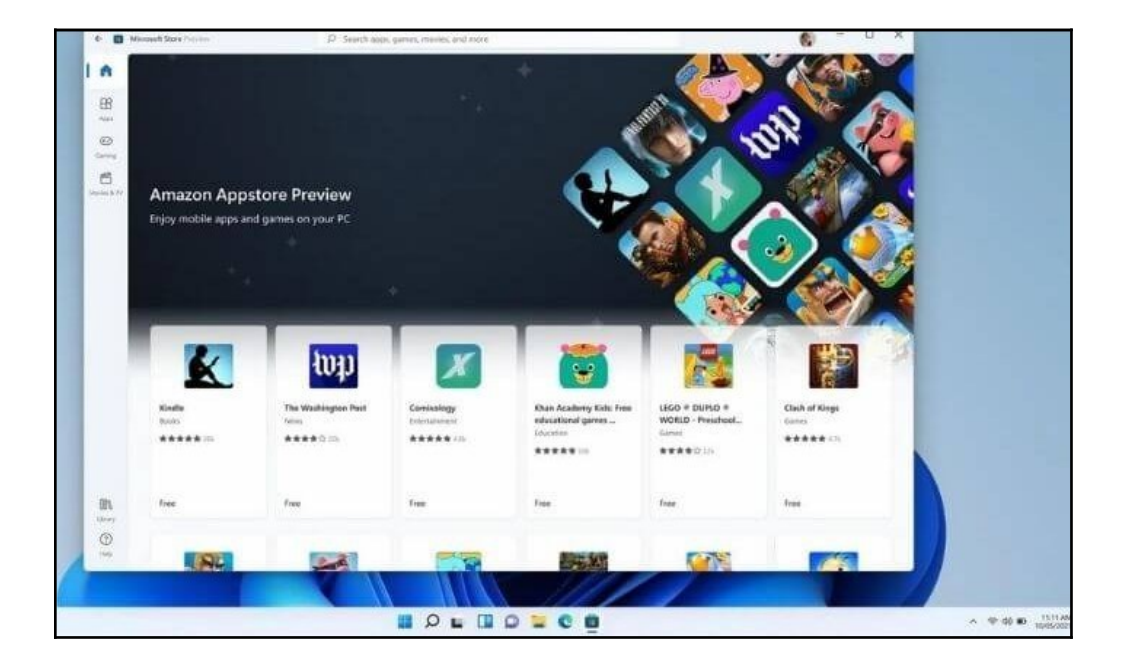

#### **Windows 11 Beta Testers can try Android apps**

Not all, but most, Google Play apps can be run on Windows 11, when accessed through the Beta Channel in the Microsoft Store. When such apps function normally, you can use a mouse, touch pad, touch screen, or pen, just like native apps, in addition to full **copying and pasting** among all apps. Use **Alt-Tab** to move through open apps and pin them to the **Taskbar or Start** menu. The **Action Centre** pop-up will show notifications and updates for Android apps. <https://techviral.net/microsoft-windows-11-android-apps/>

## **Durham Personal Computer Users' Club Newsletter Page 5 Plugable USB-C and USB 3.0 Dual HDMI USB Docking Station**

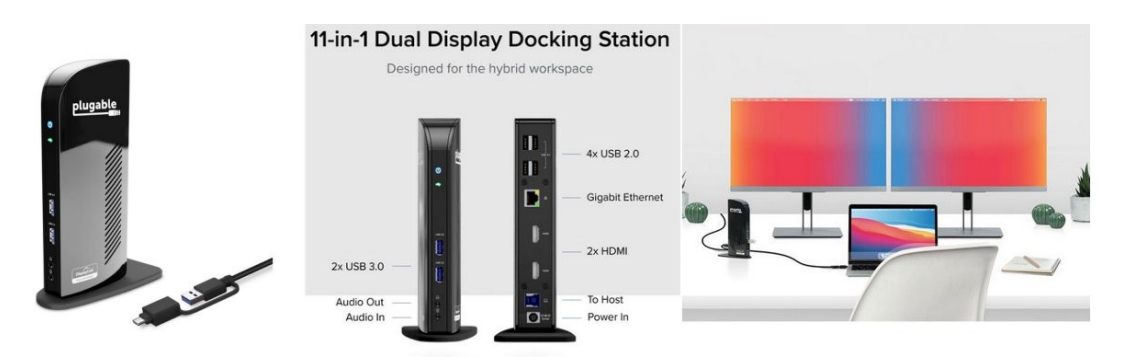

This docking station provides two HDMI ports for extra monitors, wired Ethernet, microphone and headphone in/out, and lots of USB ports of varying speeds, along with a cable for conversion between USB-C and older ports. It's a handy device for anyone moving around to different locations. Some offices leave **Plugable** constantly connected to one or more monitors, so that different people can use the same desk at different times of the day. It's called, "Hot Desking". (\$180 CAD)

<https://plugable.com/products/ud-3900c>

#### **Windows 11 offered to more computers**

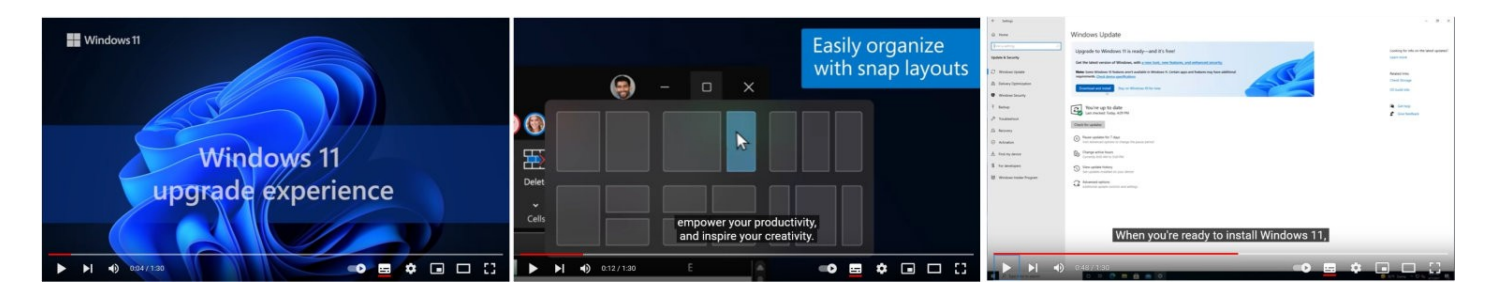

Win 10 computers updated to Version **21H2** may be offered Window 11, if an AI pre-check of your computer indicates sufficient hardware specs. Alternatively, you can install manually, after reading the requires specs, or after running the PC Health Check app. Those worthy may proceed with an install of Windows 11. **[Video\]](https://www.youtube.com/watch?v=Ttkq_mh7bKg)**

The process involves: -

[Deciding which device you'll use to run Windows 11](https://support.microsoft.com/en-us/windows/getting-ready-for-the-windows-11-upgrade-eb50813f-c7da-4cf8-89a3-6ba0d33b2773#bkmk_decide_device) [Setting up your Microsoft account to transfer files and favorites](https://support.microsoft.com/en-us/windows/getting-ready-for-the-windows-11-upgrade-eb50813f-c7da-4cf8-89a3-6ba0d33b2773#bkmk_microsoft_account)

[Backing up your files](https://support.microsoft.com/en-us/windows/getting-ready-for-the-windows-11-upgrade-eb50813f-c7da-4cf8-89a3-6ba0d33b2773#bkmk_back_up_files)

[Installing Windows 11](https://support.microsoft.com/en-us/windows/getting-ready-for-the-windows-11-upgrade-eb50813f-c7da-4cf8-89a3-6ba0d33b2773#bkmk_install_windows)

[Getting familiar with top productivity tools on Windows 11](https://support.microsoft.com/en-us/windows/getting-ready-for-the-windows-11-upgrade-eb50813f-c7da-4cf8-89a3-6ba0d33b2773#bkmk_get_familiar)

<https://docs.microsoft.com/en-us/windows/release-health/status-windows-11-21H2>

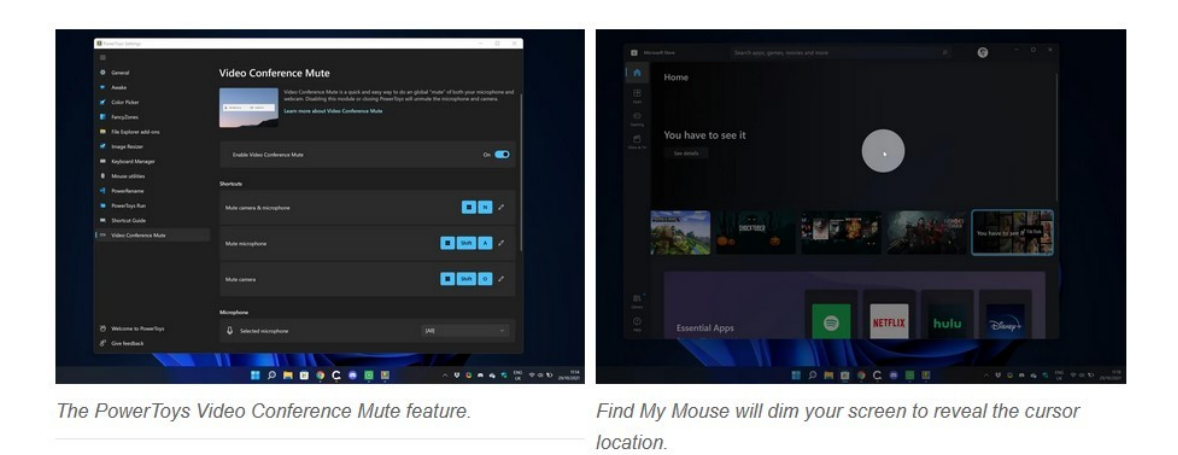

The Windows 11 version of Power Toys (0.49.1) will offer PowerRename with a new user interface, a quick way to find your mouse location (screen darkens and the mouse becomes a spotlight, briefly), and a conference mute for both microphone and camera. Many of the other PowerToys got bug fixes or minor improvements. Updating to the latest version is certainly worth it, according to **[The Verge](https://www.theverge.com/2021/10/29/22752275/microsofts-powertoys-windows-11-ui-video-conference-mute-find-my-mouse-features)**; most features work just as well on Windows 10

[GitHub - microsoft/PowerToys: Windows system utilities to maximize productivity](https://github.com/microsoft/PowerToys)

## **Intel's Chip Shortage Continues**

Intel predicts a return to full supply capability in 2023. That's a long wait! Intel's altered business plan calls for a production shift to new plants being built in

Europe and the United States, with funds from both company profits and governments contributions*. [Intel's total revenue, not profits, for one year, is only about \$18 billion… which is not enough to quickly build all the new plants needed.]* Expectations are for worldwide sales of about one million personal and business computers per day, not to mention all the computers in automobiles, server farms, and consumer electronics, which currently depend on Chinese or Malaysian fabricators - an off-shore situation causing this supply bottle neck (along with Covid labour shortages). Intel wants to take on the role of 'foundry', as well as chip designer, requiring a \$20 billion investment in the coming year.

<https://www.cnbc.com/2021/10/21/intel-intc-earnings-q3-2021.html>

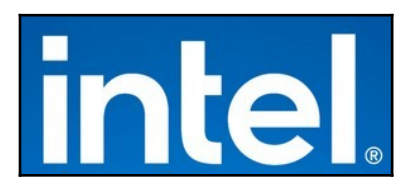

# **DPCUC President's Notes by Peter Camilleri**

For some time, "the chip shortage" has been big news. All sectors of the economy are feeling the pain. Automakers alone are projected to lose billions of dollars in earnings this year due to a shortage of semiconductor chips. So what happened? How did it all go so wrong?

The pandemic: When the pandemic hit, it was widely predicted that the economy would suffer a severe recession. This did not happen. Normally when there is a loss of employment, there is also a rise in poverty. Not so much this time. Governments moved to provide support to individuals and companies that were struggling. Also, many started working from home.

Chip, car, and other companies also feared a serious recession was about to hit. They took the opportunity to retire old equipment and lay people off to avoid going bankrupt. Car companies forecast lower sales and reduced orders of the parts they use.

In fact people now at home, not spending money on eating out or vacations, had cash in hand. They needed new computers, appliances, cars, gadgets and doo-dads. Demand exploded and outstripped supply.

Now people can be rehired, but scrapped equipment is gone. Further, orders of millions of chips have very long lead times that cannot be increased quickly. Some, like Hyundai had stockpiled chips in case of shortage, but many industries were caught short and even those stockpiles could run out before normality is restored.

What to do to fix all of this? To be honest, it will be difficult to ramp up chip production but as vaccine uptake becomes widespread and conditions improve, there is hope. Putting its money where its mouth is, Intel is investing \$20B to increase capacity as it expects demand for chips to double in the next ten years. In the meantime, we will just have to wait for our new Ferrari or PS/5.

In other news: I am slated to be giving a talk about cryptocurrency in January. So here's a fun fact: If you had purchased of \$1000 worth of Etherium tokens a year ago, they would now be worth \$11,646! In January we'll take a closer look at the sobering realities of investing.

Peter Camilleri, President DPCUC.

## **Durham Personal Computer Users' Club Newsletter Page 8 Options on How to Install Windows 11 by Fred Fernbach**

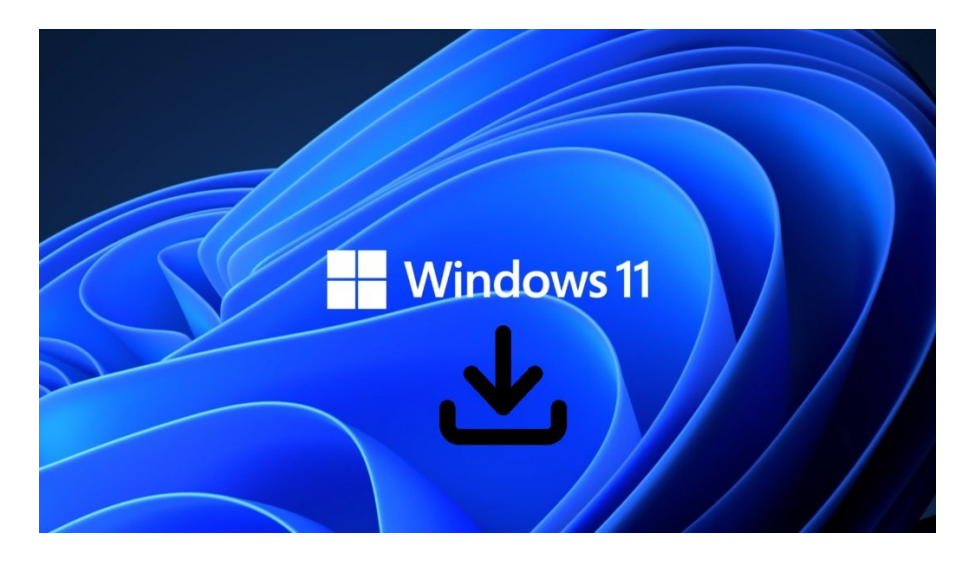

Microsoft Windows 11 as the requirement from your PC with Trusted Platform Module (TPM).

Here are some options to download your Windows 11 OS for your PC or Laptop.

Go to<https://www.microsoft.com/en-ca/software-download/windows11>

First option is Windows 11 Installation Assistant <https://go.microsoft.com/fwlink/?linkid=2171764>

Second option is Create Windows 11 Installation Media Tool <https://go.microsoft.com/fwlink/?linkid=2156295>

Third option is Download Windows 11 Disk (ISO) Image [https://software-download.microsoft.com/pr/Win11\\_English\\_x64.iso?t=c9855b0a-fcfb-4af0-afdd](https://software-download.microsoft.com/pr/Win11_English_x64.iso?t=c9855b0a-fcfb-4af0-afdd-c0990aec48a5&e=1635523677&h=37d4f03565175e4964e7dc9f7396ffc2)[c0990aec48a5&e=1635523677&h=37d4f03565175e4964e7dc9f7396ffc2](https://software-download.microsoft.com/pr/Win11_English_x64.iso?t=c9855b0a-fcfb-4af0-afdd-c0990aec48a5&e=1635523677&h=37d4f03565175e4964e7dc9f7396ffc2)

My PC doesn't meet the requirements of installing Windows 11.

You can read more about your PC requirements for installing Windows 11 in PC Mag

What Is a TPM, and Why Do I Need One for Windows 11? Microsoft says Windows 11 will require a PC with Trusted Platform Module (TPM), which has raised a storm of doubt and uncertainty. What exactly is TPM, do you already have it? We explain.

PC Mag - By Tom Brant Article on June 25, 2021 <https://www.pcmag.com/news/what-is-a-tpm-and-why-do-i-need-one-for-windows-11>

How to Download and Install Windows 11 From an ISO File You can download Windows 11 as an ISO file, then directly install it, burn it onto a disc, or copy it to a USB drive.

PC Mag - By Lance Whitney Article on September 8, 2021 **<https://www.pcmag.com/how-to/how-to-download-and-install-windows-11-from-an-iso-file>**

# **Linux – Backup By Alex Morrison**

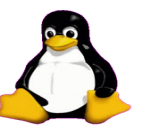

You never know when your PC might crash or the hard drive might die suddenly or you may be a victim of malware drive encryption. You might lose a lot of data!

You always need a backup solution.

You need to decide what backup is correct for you. Should you just store files on an external USB drive? Should you backup the entire hard drive with a disk cloning solution? Should you store your backup files or cloned hard drive to an online server?

Each solution may cost a lot of money.

Solutions that just backup files to an external drive or a network server in your own home are the least expensive.

If you have an external hard drive that is the simplest and least expensive option. External hard drives that plug in to a USB port will start at around \$50 and go up as your storage needs increase. The more data you have [documents, video, photo etc] the larger external hard drive needed.

Network storage devices [NAS for short] from companies like Synology, DLink, Qnap are available from Canada Computers and other Electronics stores. A small NAS offering room for 2 Drives will cost about \$150. You still need to supply the hard drives.

Cloning a hard drive might be your choice and there are commercial programs like Acronis [around \$40 or more]. There are also free programs like Clonezilla, Redo Rescue Backup Recovery and EaseUS Todo Backup.

For cloning you will need an external drive of equal or larger size to your PC hard drive.

The advantage of cloning is you will backup not only data but the entire operating system.

Remember the cloning is only valid for the day you clone the drive. You need to do that on a regular schedule to ensure all cloned data is up to date.

A search of YouTube for any of the software programs mentioned above will show good videos of how they all work.

If you are backing up to a local external hard drive just simply copying files to the drive is sufficient.

There are several software solutions that aid in copying to a USB drive and some of these also copy to your storage server [whether a local NAS or an online server]

We will look at backup solutions at the next Linux meeting as I intend to show one I am investigating that is a free Linux solution called Free File Sync.

<https://clonezilla.org/> <https://www.acronis.com/en-us/><https://www.easeus.com/backup-software/tb-free.html>

<https://freefilesync.org/>

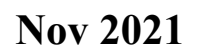

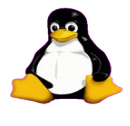

**Sudoku** Nov 2021 by Alex Morrison

#### **Sudoku**

The game boards on this page were produced using **Sudokuki** on PCLinux 64 Bit running KDE 5 Plasma.

The objective is to fill in the missing numbers ensuring that every 3 X 3 grid has the numbers 1 through 9 with no repeats and every full column or row has the numbers 1 through 9 again with no repeats.

If you have troubles solving the puzzles send an email to me and I will send you the solution.

Have fun! Alex

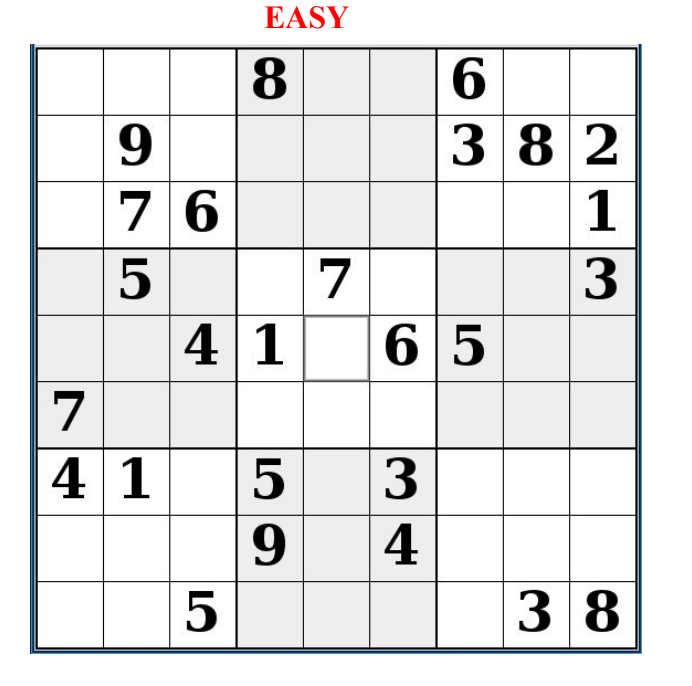

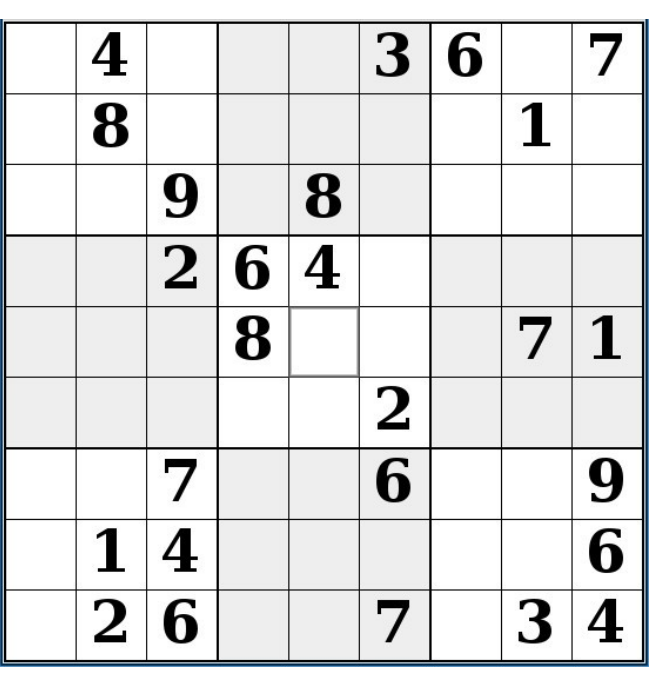

 **MEDIUM HARD** 3  $\overline{2}$ 5 4 9 1 7  $\mathbf{1}$  $\overline{2}$ 5 7  $\overline{2}$ 4 1 6 4 9 6 4 8 7 8 6

 IF you don't Like Sudoku puzzles – try these pages <https://www.boatloadpuzzles.com/playcrossword>

<http://www.freegames.net/puzzle-games.html>

<https://www.cryptograms.org/play.php>

# **Linux in the News** by Alex Morrison

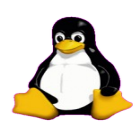

## **[Best Linux Distro for Gaming](https://www.linuxtoday.com/developer/best-linux-distro-for-gaming/)**

In this article, we'll go through the best Linux distros for gaming. There are several to choose from, including special Linux distros dedicated to gaming only.

## **[Fedora Linux 35 Released with GNOME 41, Fedora Kinoite Flavor, and](https://9to5linux.com/fedora-linux-35-released-with-gnome-41-fedora-kinoite-flavor-and-wireplumber)  [WirePlumber](https://9to5linux.com/fedora-linux-35-released-with-gnome-41-fedora-kinoite-flavor-and-wireplumber)**

## **[1 Comment](https://9to5linux.com/fedora-linux-35-released-with-gnome-41-fedora-kinoite-flavor-and-wireplumber#disqus_thread)**

Fedora Linux 35 operating system is now available for download. This major release comes with the latest GNOME 41 desktop environment, WirePlumber as default session manager for PipeWire, and a new Fedora Kinoite flavor.

## **[Star Labs Releases Coreboot 7 Open-Source Firmware for Its Linux](https://9to5linux.com/star-labs-releases-coreboot-7-open-source-firmware-for-its-linux-laptops-with-new-features)  [Laptops with New Features](https://9to5linux.com/star-labs-releases-coreboot-7-open-source-firmware-for-its-linux-laptops-with-new-features)**

## **[0 Comments](https://9to5linux.com/star-labs-releases-coreboot-7-open-source-firmware-for-its-linux-laptops-with-new-features#disqus_thread)**

Coreboot 7 open-source firmware is now available for Star Labs' StarBook, Star LabTop Mk III, and Star LabTop Mk IV Linux laptops with new features and improvements.

## **[Star Labs' StarLite Mk IV Linux Laptop Is Now Available to Order](https://9to5linux.com/star-labs-starlite-mk-iv-linux-laptop-is-now-available-to-order)**

## **[1 Comment](https://9to5linux.com/star-labs-starlite-mk-iv-linux-laptop-is-now-available-to-order#disqus_thread)**

Star Labs launches the StarLite Mk IV Linux laptop with Coreboot open-source firmware, a redesigned glass trackpad, a contoured heat plate, 8 hours battery life, and a 2MB webcam.

#### **Durham Personal Computer Users' Club Newsletter Page 12**

#### **SPECIAL INTEREST GROUPS {SIG's}**

Special Interest Groups are for members only.

SIG's are really free monthly seminars with question and answer sessions following the presentation(s)

Members of SIG's enjoy a feeling of community and share common goals and interests.

Most SIG's are informal and members who attend them set the agenda for the meeting based on their own needs.

New ideas for SIG groups are welcome. The compact  $\mathcal{A}$ 

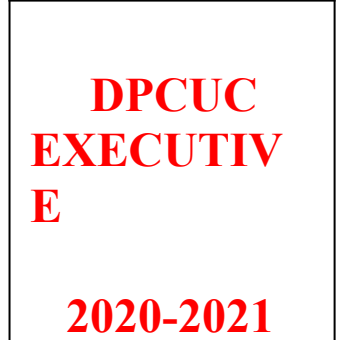

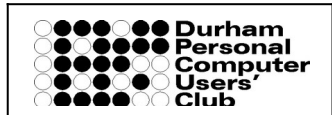

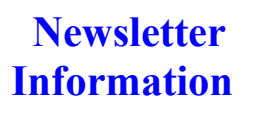

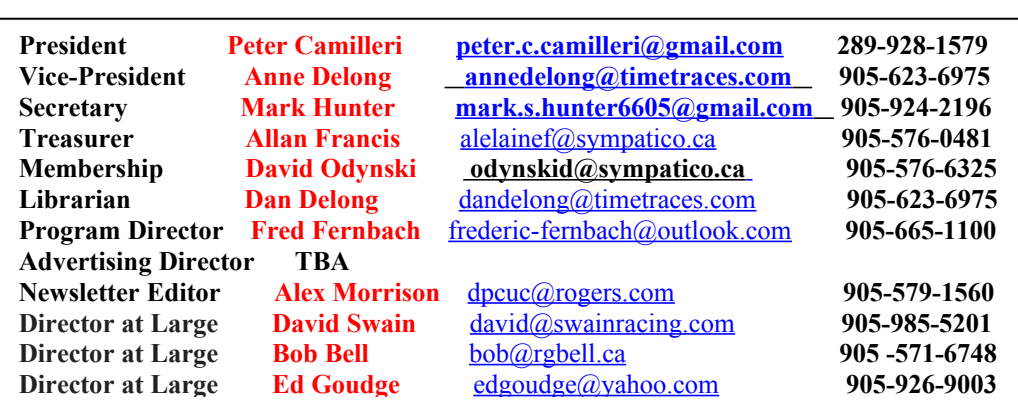

HOME PAGE --- <http://www.durhampc-usersclub.on.ca/>

PC Monitor is the official publication of the Durham Personal Computer Users' Club and is published monthly at Oshawa, Ontario. The DPCUC mailing address is PMB # 110, 27-1300 King St East, Oshawa, ON L1H8J4.

 $\overline{a}$ 

The PC Monitor cannot be responsible for errors or inaccuracies in the content, although efforts will be made to publish information accurately.

The deadline for articles and information is 10 days following the monthly meeting. Late submissions may not be published due to tight schedules. Submit articles by email to the editor at **[alexmor@teksavvy.com](mailto:alexmor@teksavvy.com)** Articles should be submitted in Word Format using Times New Roman as the preferred Font.

#### **Special Interest Groups**

#### **Details**

**BEGINNER Co-ordinator: Ed Goudge Location: Call for Location Telephone: 905-926-9003 Date: 3rd Thursday of month 7:00 PM** 

**LINUX Co-ordinator: Ed Goudge Durham Linux User Group Location: OSCC 43 John St W Telephone: 905-926-9003 Date: 1st Thursday of month 7:00 PM** 

**Digital Camera Group Co-ordinator: Ed Goudge Location: Call for Location Telephone: 905-926-9003 Date: 4th Thursday of each month at 7:00PM** 

> 000000 Durham **OOOOO** Personal **OOOOOO** Computer 000000 Users' **00000 Club**